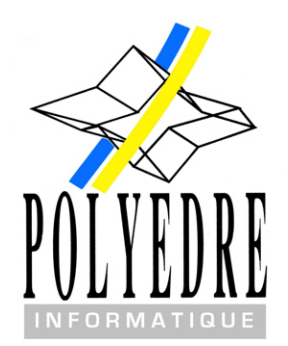

Société de développement et de maintenance en informatique de gestion, éditrice de technologie de développement

SARL Polyedre

Parc d'Activités de l'Inquétrie 4 rue de la Capelle 62280 ST MARTIN BOULOGNE

RCS Calais 351 030 416 N° SIRET : 35103041600033

Tel : +33 (0) 321 80 12 25  $Fax : +33 (0) 321 32 07 60$ 

contact@polyedre.fr

http://www.polyedre.fr

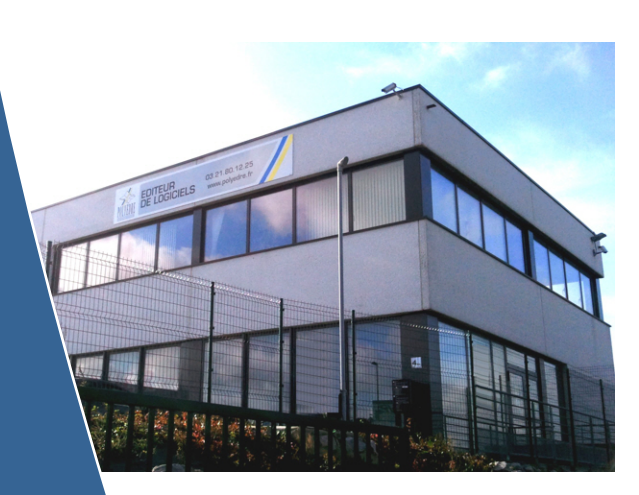

### Emergence Comptabilité Gestion Financière et Comptable

Comptabilité générale, Auxiliaire, Trésorerie, Reporting, Budgétaire. Comptabilité intragroupe avec réconciliation automatique.

### **Emergence Gestion Commerciale**

Approvisionnements, Ventes, Stocks et dépôts, Multi-filiales.

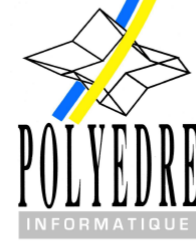

### Gestion d'écran **Rich Client for Cobol**

Pérennité des applicatifs COBOL, Simplicité d'installation, Enrichir vos applicatifs.

### **Formations**

Micro-informatique, Logiciels Emergence et R.C.C., Bureautique, Systèmes d'exploitation, Requêtes SQL.

### **Emergence Produits Connexes**

Gestion d'entrepôt et logistique,<br>S.A.V. Gestion des réparations, Gestion et suivi de production, Ateliers et chantiers.

### Développement spécifique

Ingénierie applicative, Interfaçage des données, Intégrateur.

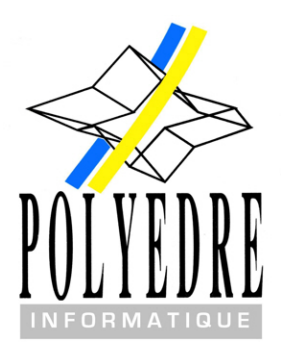

# EMERGENCE COMPTABILITE

Gestion Financière et Comptable

SARL Polyedre

Parc d'Activités de l'Inquétrie 4 rue de la Capelle 62280 ST MARTIN BOULOGNE

RCS Calais 351 030 416 N° SIRET : 35103041600033

Tel : +33 (0) 321 80 12 25 Fax : +33 (0) 321 32 07 60

> contact@polyedre.fr http://www.polyedre.fr

# EMERGENCE COMPTABILITE

Gestion Financière et Comptable

**Emergence Gestion Financière et Comptable** est un logiciel de gestion fiable et performant. De la saisie d'écriture aux bilans, il vous donne une vision globale de l'activité comptable et financière, une maîtrise des coûts et des risques, ainsi qu'un gain de temps au quotidien pour chacune des opérations. Ce logiciel est conforme aux normes IFRS.

- $\checkmark$  Fonctions de recherche multicritère et tableaux de bord personnalisés pour piloter votre activité selon votre stratégie globale d'entreprise.
- $\checkmark$  Efficace à la fois pour les opérations de saisie et l'accès immédiat aux informations. Gagnez un temps précieux au quotidien dans chacune des opérations.
- $\checkmark$  Traçabilité des opérations et contrôle régulier des saisies par le système pour garantir la cohérence et la fiabilité de vos données.
- $\checkmark$  Accès au logiciel par le navigateur internet pour un accès nomade à vos données comptables et financières, quelque soit l'endroit où vous vous trouvez.
- $\checkmark$  Nombre de sociétés illimité. Possibilité de conserver 10 exercices en ligne.
- $\checkmark$  Logiciel complètement intégré : rapide à déployer, simplicité d'utilisation aux utilisateurs comptables ou aux personnes non initiées. Aide en ligne disponible à tout moment.
- $\checkmark$  Gestion des droits multiutilisateurs pour une présentation des menus selon les profils et un accès sécurisé aux différentes sociétés du groupe.
- $\checkmark$  Editions exportables aux formats PDF et Excel.
- $\checkmark$  Gestion de l'archivage numérique pour attacher le scan des documents aux écritures.
- $\checkmark$  Intégration facilitée dans votre système d'information (gestion commerciale, atelier, production...)

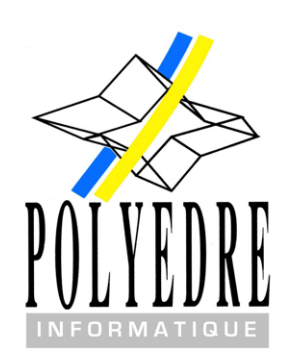

## **COMPTABILITE GENERALE**

- **Traçabilité des écritures**
- **Centre de profits et centres de coûts**
- **Modèles de saisie d'écritures**

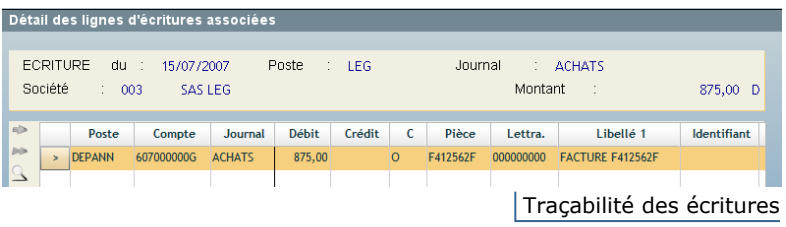

 $\checkmark$  Traçabilité complète des écritures.

 $\checkmark$  Saisie d'écriture proposant des modèles ergonomiques et assistés (chèques, effets, espèces, opérations cartes bancaires, virement). Ils permettent de faciliter et d'accélérer la saisie, tout en réduisant les risques d'erreurs. Les opérations quotidiennes de saisie (paiement divers, annulations et escompte) ont été conçues pour apporter la convivialité et la rapidité de saisie, tout en vérifiant leur cohérence.

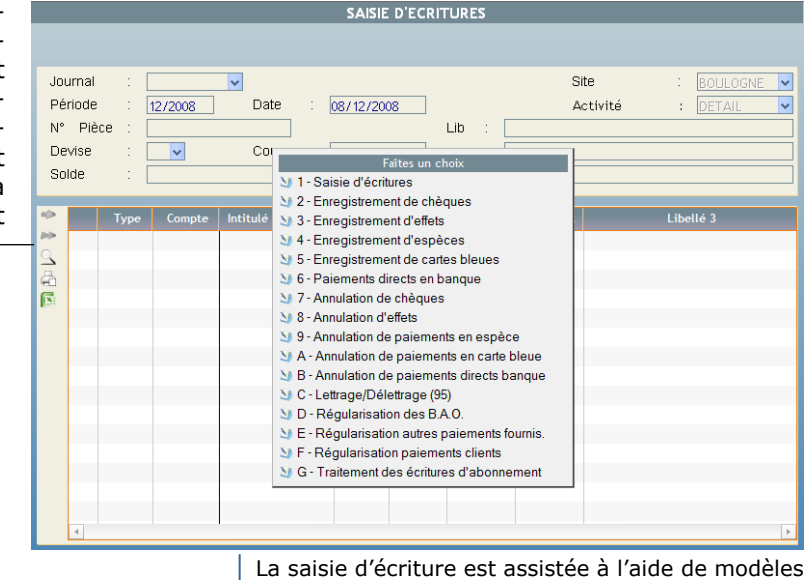

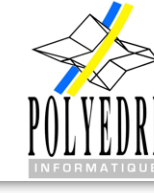

# EMERGENCE COMPTABILITE

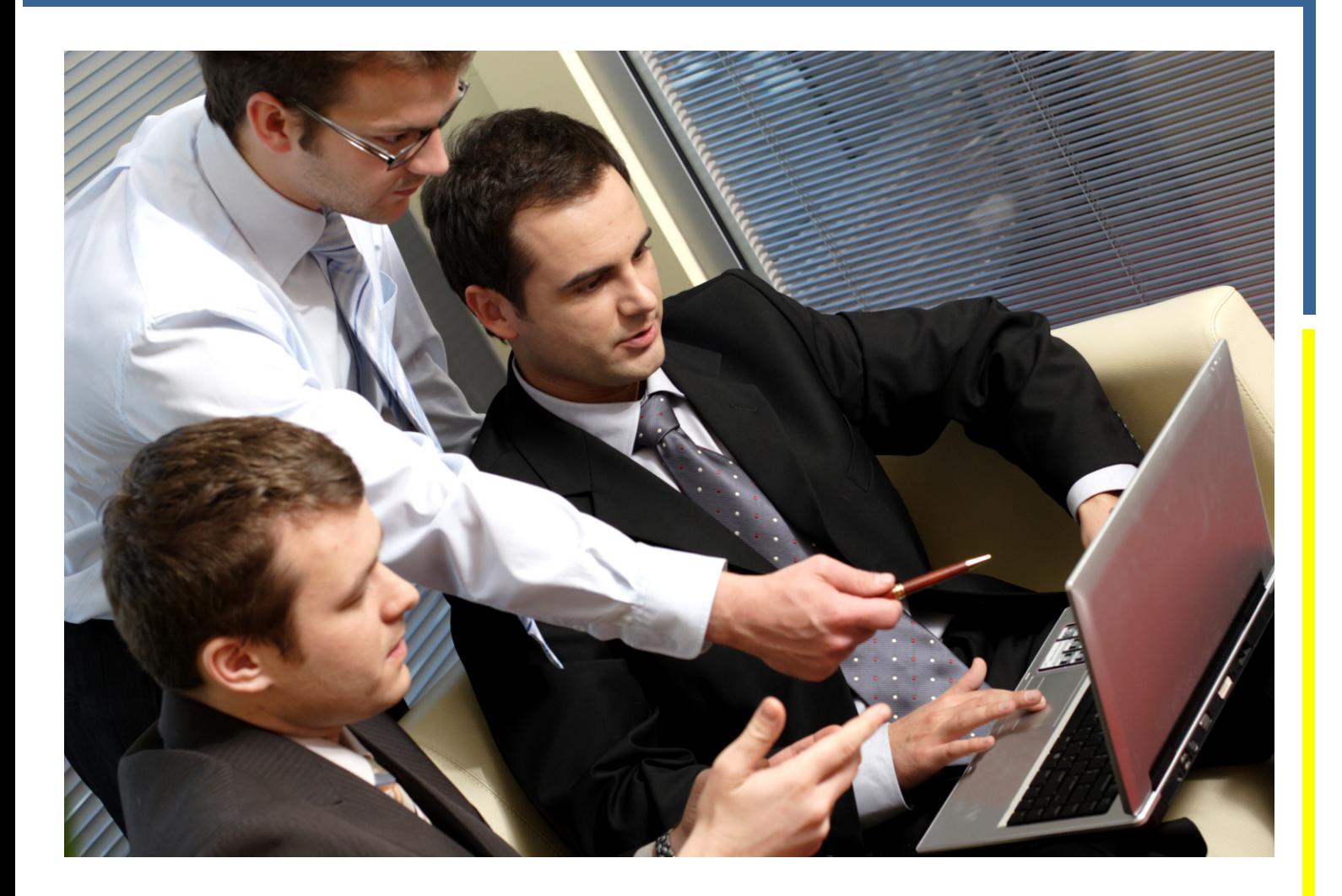

- $\checkmark$  Gestion des centres de profits et des centres de coûts intégrée dans la comptabilité générale.
- $\checkmark$  Contrôle et génération automatique des écritures d'escompte accordés et obtenus.
- $\checkmark$  Gestion des écritures prévisionnelles et de simulation.

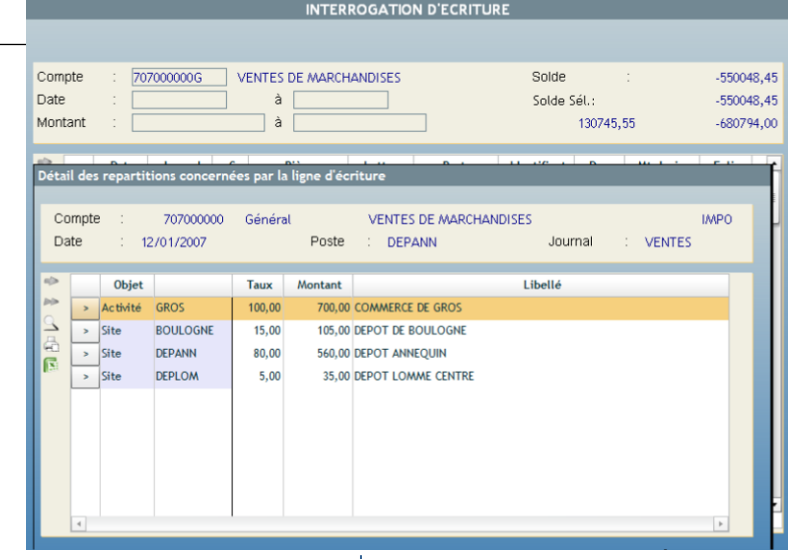

 $\checkmark$  Gestion des écritures d'abonnement.

Centre des profits et centres des coûts

 $\checkmark$  Le lettrage des comptes auxiliaires s'effectue automatiquement à la passation des écritures.

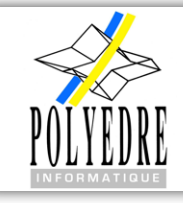

# EMERGENCE COMPTABILITE

## **COMPTABILITE AUXILIAIRE**

- **Suivi des paiements**
- **Gestion des relevés clients**
- **Gestion des relances clients**
- **Palmarès des chiffres d'affaire**
- **Outil de recherche d'écritures**

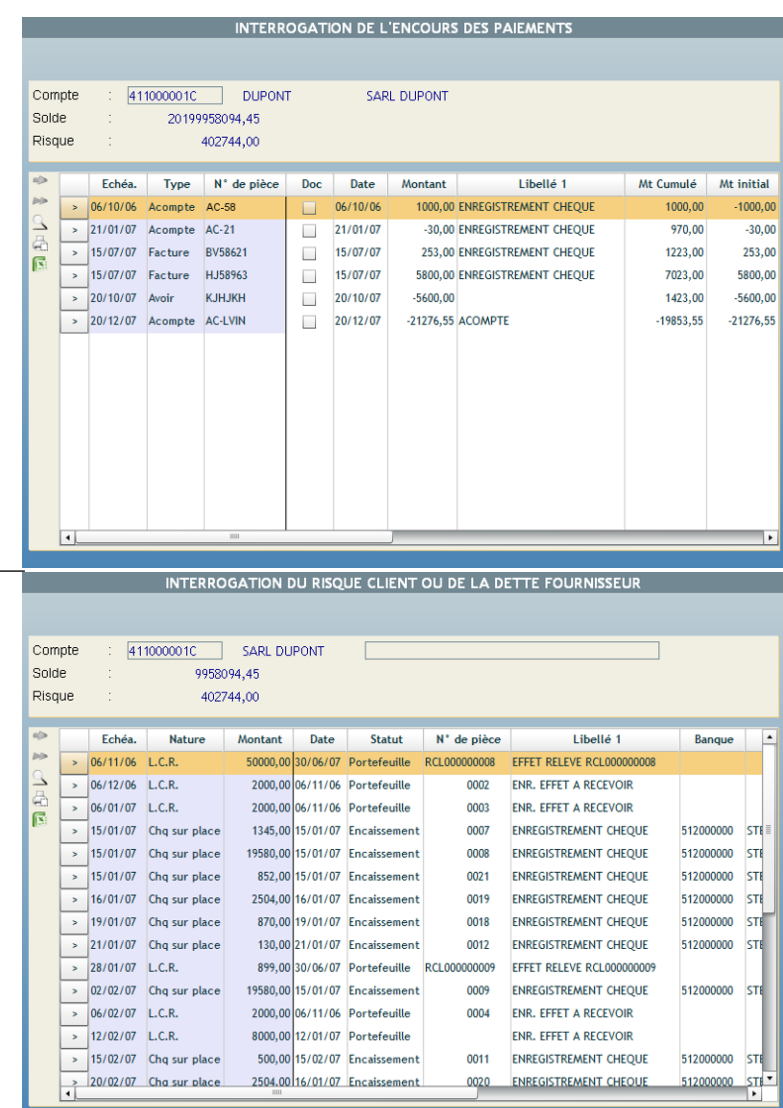

Suivi des paiements clients et fournisseurs

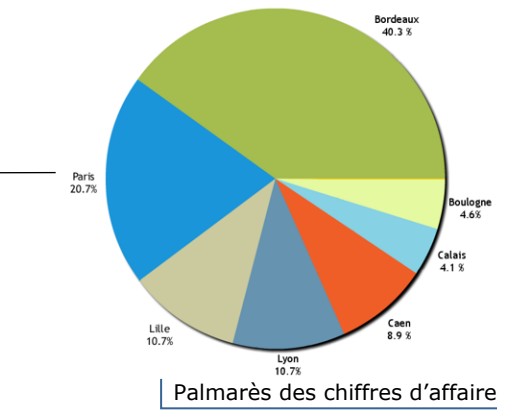

# EMERGENCE COMPTABILITE

Gestion Financière et Comptable

 $\checkmark$  Suivi des paiements clients et fournisseurs : gestion complète de l'encours et du risque clients. Traçabilité de tous les paiements.

 $\checkmark$  Palmarès des chiffres d'affaire : permet de visualiser par des camemberts ou des histogrammes la répartition des chiffres d'affaire en fonction des comptes, ainsi que la ventilation mensuelle du CA

avec comparaison des années antérieures.

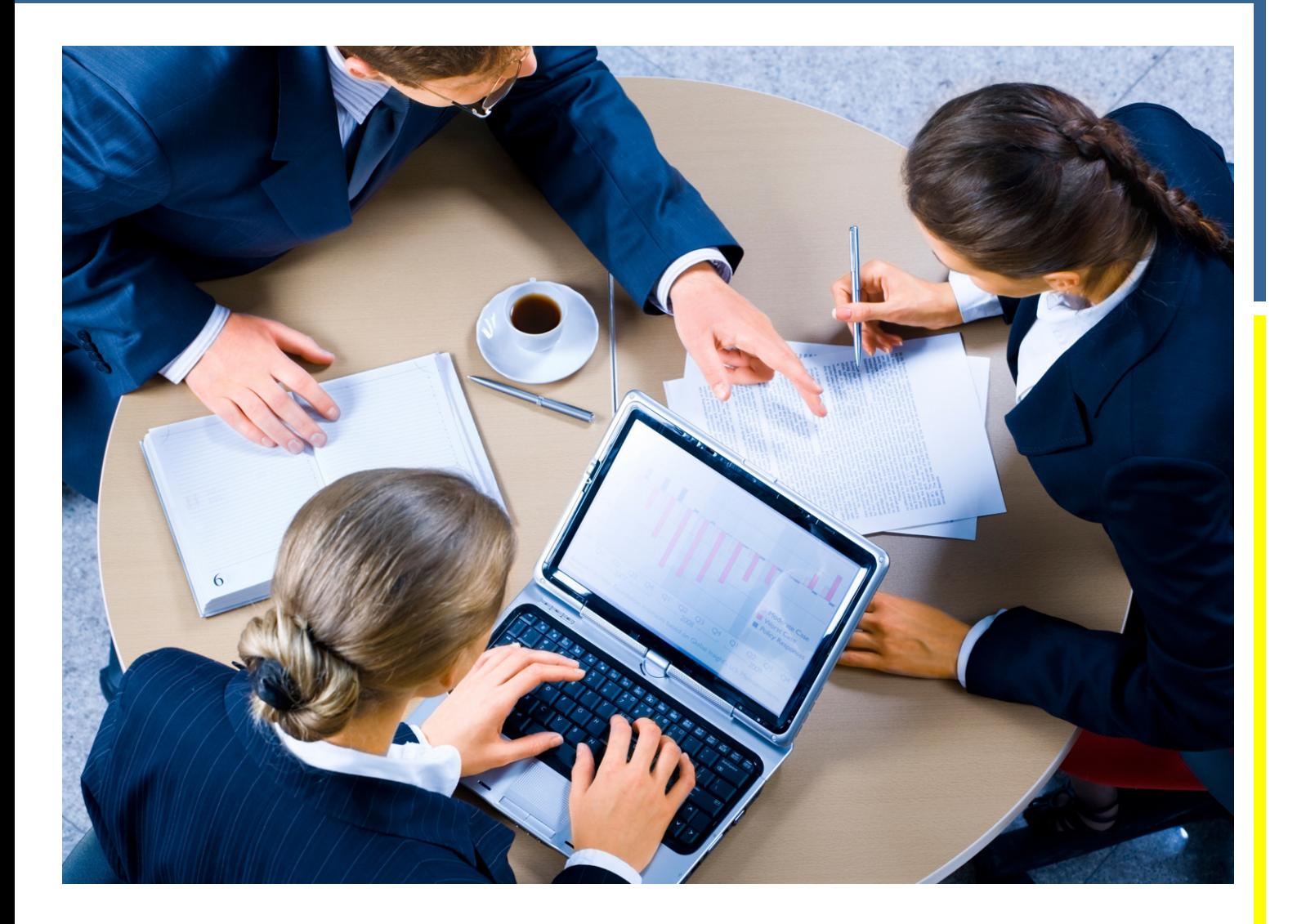

 $\checkmark$  Gestion des relevés clients avec automatisation des processus de règlements et fréquence.

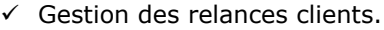

 $\checkmark$  Reconstitution et édition du détail d soldes des comptes auxiliaires à u date déterminée.

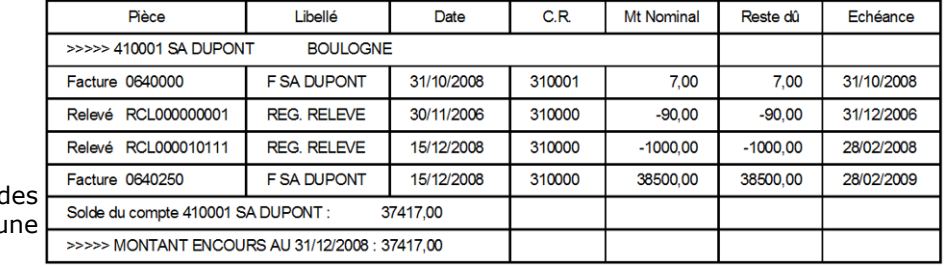

Justificatif de l'encours à une date déterminée

 $\checkmark$  Outil de recherche et de justification d'écritures.

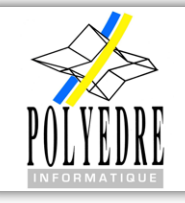

# EMERGENCE COMPTABILITE

- **TRESORERIE Remises en banque**
	- **Gestion des paiements fournisseurs**
	- **Outil de rapprochement bancaire**

Remises en banque d'effets multicritères (échéances, valeurs).

Edition des bordereaux avec génération des fichiers de communication bancaire. Possibilité d'annulation partielle ou totale des remises avec reconstitution automatique des écritures comptables.

Traçabilité complète des remises.

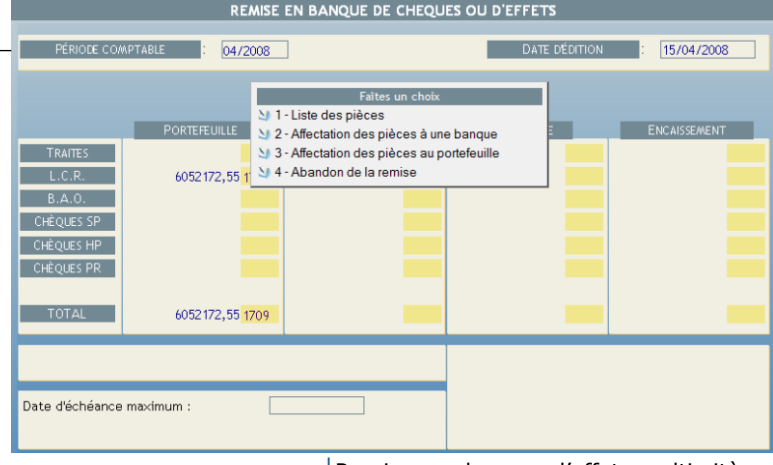

Remises en banque d'effets multicritères

 $\checkmark$  Gestion des paiements fournisseurs : sélection des bons à payer.

Edition des bordereaux de paiement avec génération de billets à ordre ou de chèques, avec génération des fichiers de communication bancaire.

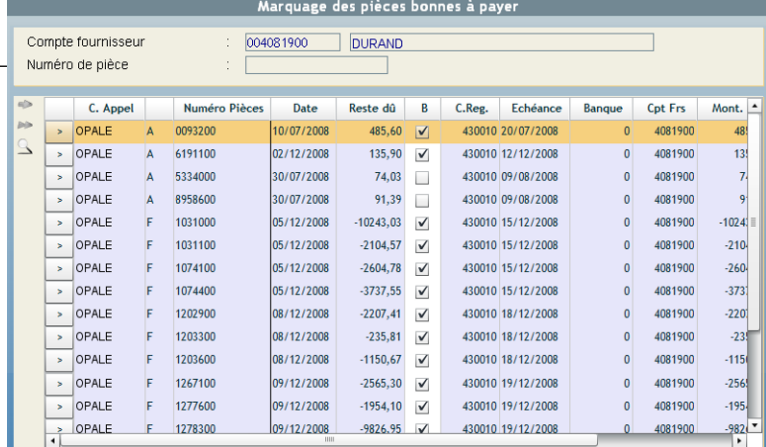

Gestion des paiements fournisseurs

- $\checkmark$  Outil de rapprochement bancaire intégré comprenant :
	- ü Module de récupération des lignes de relevés bancaires et ventilation automatique sur les différentes entités.
	- Traitement du rapprochement bancaire automatique ou manuel, avec traçabilité des opérations. Génération des écritures sur les comptes de banque en fonction du paramétrage. Possibilité de valider les écritures bancaires en automatique en cas d'utilisation de comptes d'attente.
	- ü Edition de l'état du rapprochement bancaire à une date déterminée.

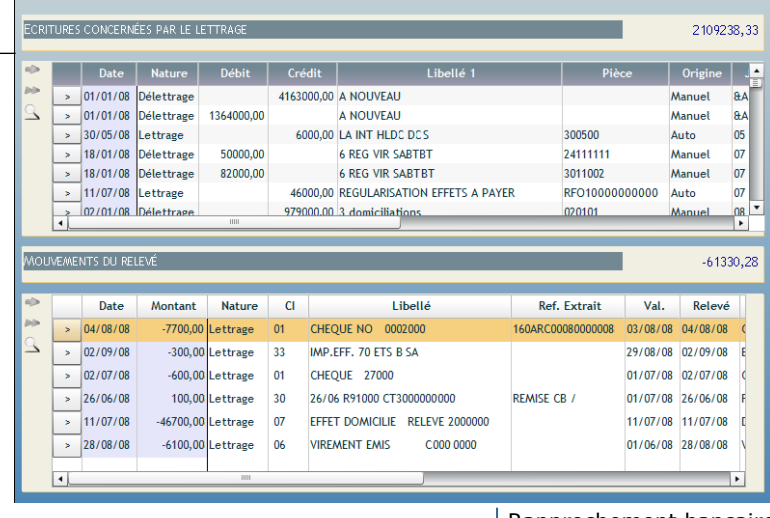

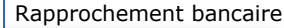

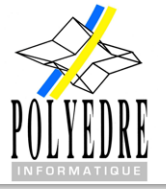

EMERGENCE COMPTABILITE Gestion Financière et Comptable

Détail du rapprochement bancaire

**REPORTING Optimisation des temps d'exécution**

SOCIETE 1

SOCIETE 2

SOCIETE 3

 **Etats personnalisés**

**FONDS DE ROULEMENT** 

corporelles brute

 **Gestion de modèles d'état**

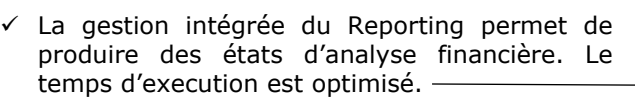

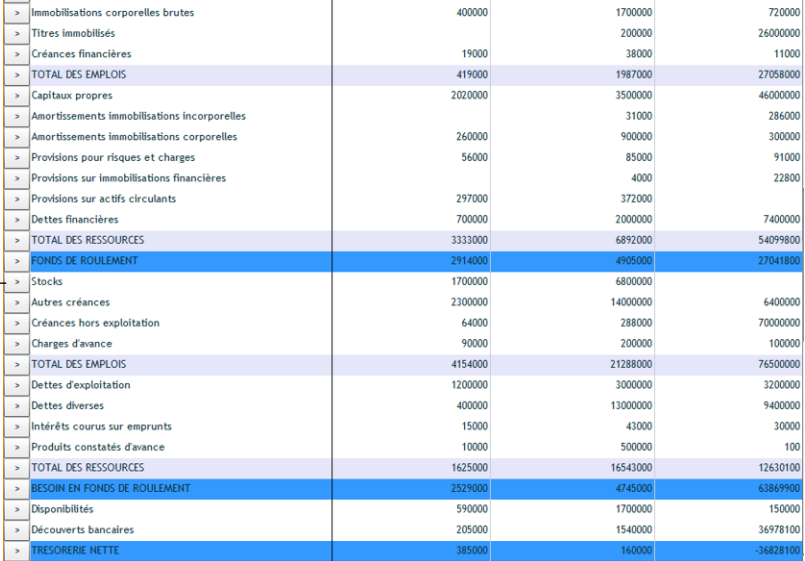

## Etat d'analyse financier

 $\checkmark$  L'élaboration des états personnalisés d'analyse Ľ ou de reporting comprend deux sections : la  $\overline{\phantom{a}}$ définition des colonnes de l'état, puis le para- $\overline{\phantom{a}}$ métrage du corps de l'état. Vous pouvez sélec- $\overline{\phantom{a}}$ tionner toutes les notions de site, d'activité, de prévision et de multicomptabilité.

 $\checkmark$  Un état de base peut se décliner en une multitude de variantes (par exemple, substitution d'un site par un ou plusieurs autres sites, ou d'un journal de simulation par un autre). Le système vous proposera d'éditer la synthèse ou le détail.

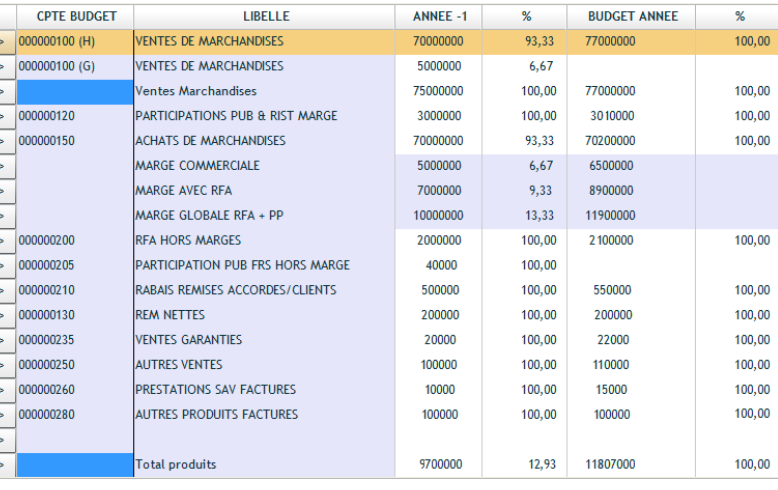

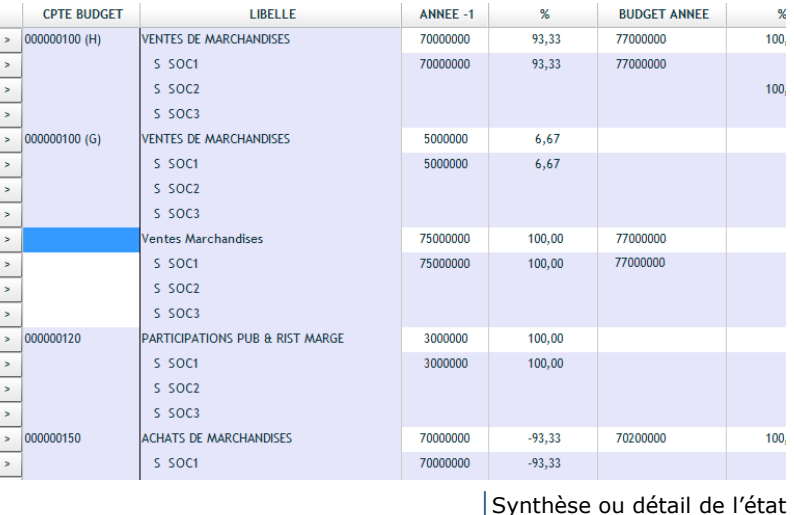

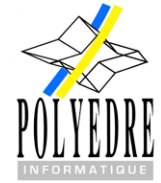

EMERGENCE COMPTABILITE Gestion Financière et Comptable

## **COMPTABILITE BUDGETAIRE •** Enregistrement des budgets

- 
- **Etat d'analyse budgétaire**

nt des budgets

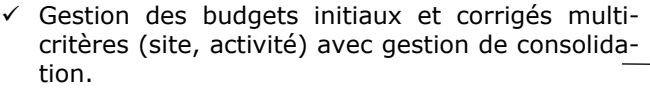

des toutes les écritures multicritères.

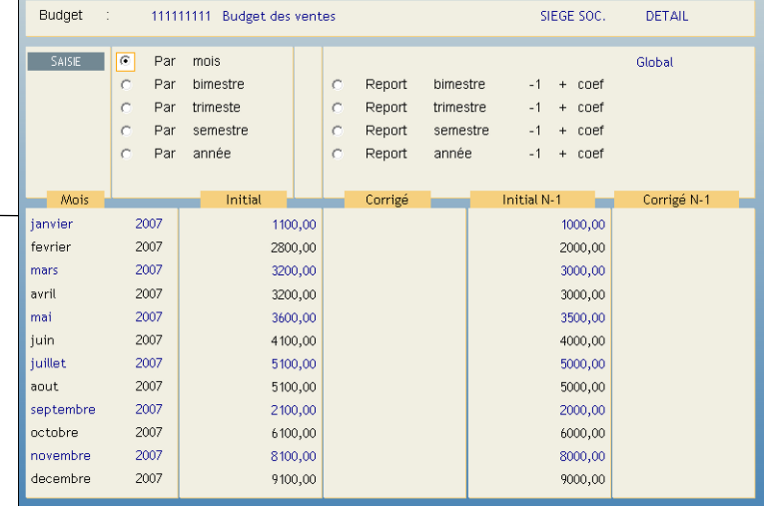

### Enregistrement des budgets

DETAIL

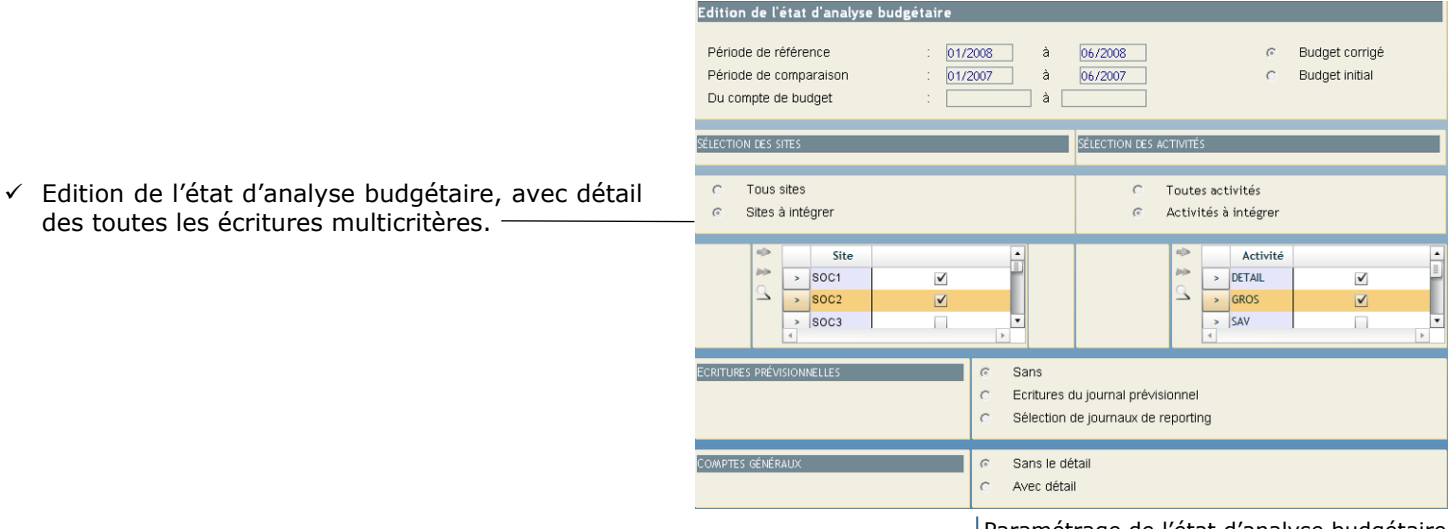

Paramétrage de l'état d'analyse budgétaire

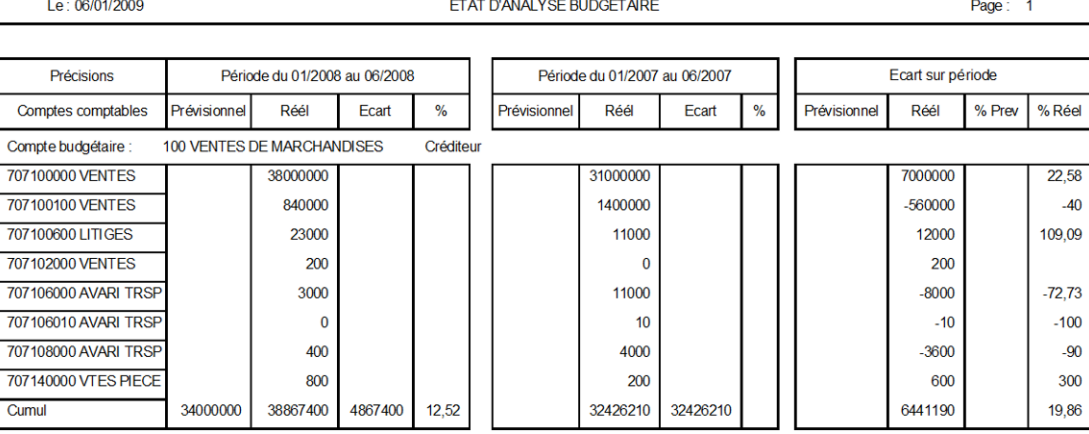

Etat d'analyse budgétaire

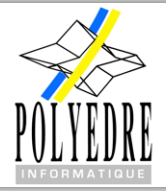

# EMERGENCE COMPTABILITE Gestion Financière et Comptable

## **TEMOIGNAGES**

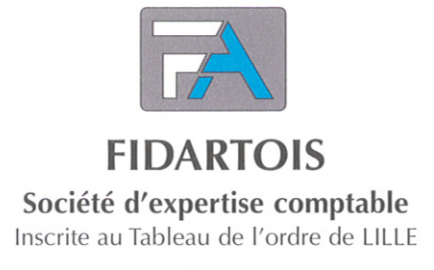

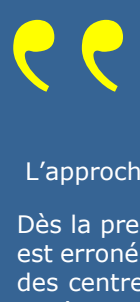

L'approche de « Emergence Gestion Financière et Comptable Groupe » est novatrice par son concept.

Dès la première approche, l'utilisateur pense découvrir un logiciel classique de gestion intégrée. Ce qui est erroné... Que vous deviez manager une entreprise divisée en établissements, un groupe de sociétés, des centres de profits disséminés partout en France ou à l'étranger, en fonction de vos droits d'accès entièrement paramétrables, vous prenez la main à distance de n'importe quelle source comptable ou de gestion.

Prendre la main, c'est à dire effectuer des opérations d'audit à distance, de révision comptable et d'analyse de gestion entre plusieurs centres de profits distants les uns des autres, engager des opérations de consolidation des comptes, annuler de façon quasi automatique les opérations réciproques entre entités consolidées, éditer les journaux d'opérations réciproques annulées et opérations non équilibrées... Bref de quoi satisfaire et répondre aux interrogations des auditeurs légaux de façon sûre et rapide.

L'originalité est apportée par le concept intégré des applications qui d'ordinaire font l'objet de packages différents et qui ne brillent pas par leur fonctionnalité et leur interopérabilité.

Il est certain que l'approche développée constitue une garantie de fiabilité dans le domaine de la gestion et de la consolidation qui du fait de son intégration permet d'avoir l'assurance raisonnable des opérations ainsi analysées.

En tant que professionnel comptable et de l'audit, je ne peux que valider le résultat d'une démarche sécurisée et économe en temps et en énergie.

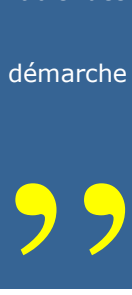

RTINALID Gékard Expert-Comptable

Commissaire aux Comptes

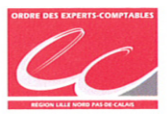

**SIEGE SOCIAL** 212, rue Raoul Briguet B.P. 13 62260 AUCHEL Tél: 03.21.61.49.10 Fax: 03.21.27.33.04 auchel@fidartois.fr

**BUREAUX À ARRAS** 8, rue du Commandant Dumetz 62000 ARRAS Tél: 03.21.59.90.08 Fax: 03.21.59.43.59 arras@fidartois.fr Société anonyme au capital de 114 660 € - R C S Béthune 331 873 893 - N° TVA FR 14 331 873 893

**BUREAUX À LILLERS** 51, rue de Verdun B.P. 112 62194 LILLERS Cedex Tél: 03.21.56.85.85 Fax: 03.21.64.84.02 Tél Social: 03.21.56.85.86 - lillers@fidartois.fr

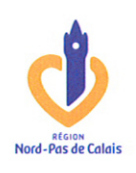

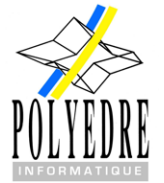

# EMERGENCE COMPTABILITE

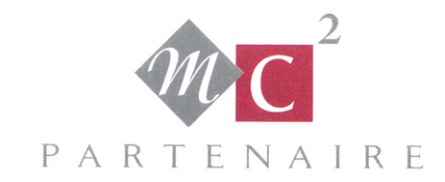

**EXPERTISE COMPTABLE COMMISSARIAT AUX COMPTES CONSEIL EN MANAGEMENT** 

Emerge<br>
\* Emerge<br>
I'informat<br>
En effet,<br>
simultané

« Emergence Comptabilité » est un outil tout à fait innovant dans le monde du traitement de l'information financière et comptable.

En effet, outre ses fonctions classiques de gestion de la comptabilité générale, il permet d'interroger simultanément, au travers de requêtes, la base d'informations comptables de toutes les sociétés d'un groupe, et ainsi déceler instantanément des erreurs d'écritures intra-groupe ou justifier des écarts de comptes inter-sociétés.

Construit sous Linux, il offre également la particularité de proposer à l'utilisateur une interface soit en mode caractère pour augmenter la productivité de la saisie et du traitement de l'information, soit en mode graphique et accès full-web pour une véritable approche client SaaS (Software as a Service), répondant ainsi aux exigences de mobilité croissante des utilisateurs.

Véritable outil de compilation, d'extraction, d'analyse et de gestion de l'information financière des<br>structures composées d'une multitude de centres de profits, il s'intègre aisément dans tout ERP et<br>logiciel des gestion structures composées d'une multitude de centres de profits, il s'intègre aisément dans tout ERP et logiciel des gestion commerciale.

Hubert GUERIN (Directeur Associé MC<sup>2</sup> Partenaire)

Pascal BERTRAND

Directeur de Mission

132 AVENUE VAN PELT BP 353 62334 LENS CEDEX Tel : 03 21 08 13 20 Fax : 03 21 08 13 21 Mail : mc2lens@mc2partenaire.fr Web : www.mc2partenaire.fr

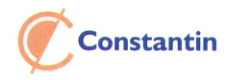

Agences : Arras - Béthune - Lens - Lille - Saint-Pol-sur-Ternoise 醪

Société anonyme d'expertise comptable inscrite au tableau de l'ordre de Lille et de commissariat aux comptes inscrite sur la liste de la cour d'appel de Douai<br>au capital de 3 000 000 Euros - 393 661 798 RCS Béthune - Code NAF ; 6920Z Siège social : Parc d'Entreprises de l'Horlogerie Rue de l'Horlogerie - BP 164 - 62403 Béthune Cedex

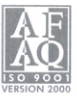

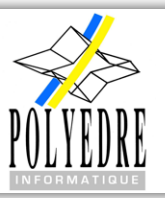

EMERGENCE COMPTABILITE

# EMERGENCE COMPTABILITE

Gestion Financière et Comptable

### **LA COMPTABILITE GENERALE**

- $\checkmark$  Interrogations des comptes et des journaux.
- $\checkmark$  Listes des journaux définis, des comptes, du plan comptable, des journaux provisoires et définitifs, et des balances.
- $\checkmark$  Grands livres définitifs, bilans et résultats, analyse des répartitions par compte.
- $\checkmark$  Saisie des écritures, des comptes, des journaux, du cours des devises.
- $\checkmark$  Opérations sur périodes et changement d'exercice.
- ¸ Annulation et report d'écritures prévisionnelles.
- Paramétrage des charges à payer et des produits à recevoir.
- $\checkmark$  Lettrage des comptes généraux.
- $\checkmark$  Gestion des exercices : ouverture du nouvel exercice, clôture d'un exercice, suppression d'un exercice.

## **COMPTABILITE AUXILIAIRE**

- $\checkmark$  Interrogations de l'encours clients et fournisseurs.
- $\checkmark$  Interrogation du risque client et dette fournisseur.
- ¸ Outil de recherche d'écritures.
- $\checkmark$  Analyse des retards de paiement.
- $\checkmark$  Editions de l'encours, du risque client et dette fournisseur, analyse des retards de paiement, relevés clients, relances clients, balances âgées, échéancier, palmarès des chiffres d'affaire, justificatif de l'encours.
- Paramétrages des lettres de relance, de la mise à jour du risque, des paramètres d'évaluation du C.A.
- $\checkmark$  Gestion des escomptes accordés et paramétrage des comptes de T.V.A.

## **TRESORERIE**

- $\checkmark$  Paiements fournisseurs : marquage des pièces bonnes à payer, traitement des ordres de paiement, paramétrage des banques, interrogation et liste des chèques ou effets à payer.
- Remises en banque : remises d'effets et chèques, paramétrage des banques, interrogation et liste des bordereaux par banque, liste des pièces par bordereau, annulation de remise en banque.
- $\checkmark$  Rapprochement bancaire : traitement du rapprochement, paramétrage des banques, gestion des codes interbancaires, éclatement du fichier bancaire.

## **AUTRES FONCTIONS**

- $\checkmark$  Budgétaire : état d'analyse budgétaire, saisie des regroupements budgétaires, maintenance des comptes de budget, saisie des prévisions budgétaires, édition des comptes budgétaires, paramétrage des exercices virtuels, paramétrage des périodes virtuelles.
- $\checkmark$  Reporting et simulation : paramétrage des analyses, traitement et simulation.
- Interfaces : liaison comptable, interface bancaire, interface trésorerie, reprise plan comptable général, reprise auxiliaires clients, reprise auxiliaires fournisseurs, reprise des écritures.
- Lancement de fonctions.
- $\checkmark$  Gestion des archivages.

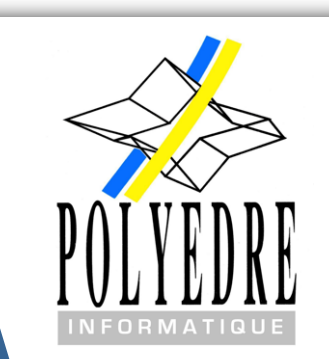

### **Logiciel fonctionnant sous différentes bases de données**

### **Architecture Client Riche**